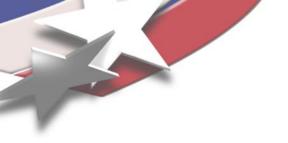

# Toward portable programming of numerical linear algebra on manycore nodes

Michael A. Heroux
Scalable Algorithms Department
Sandia National Laboratories

Collaborators:

SNL Staff: [B.|R.] Barrett, E. Boman, R. Brightwell, H.C. Edwards, A. Williams

SNL Postdocs: M. Hoemmen, S. Rajamanickam,

MIT Lincoln Lab: M. Wolf

ORNL staff: Chris Baker

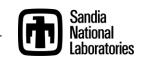

#### Sandia National Labs (US Dept of Energy)

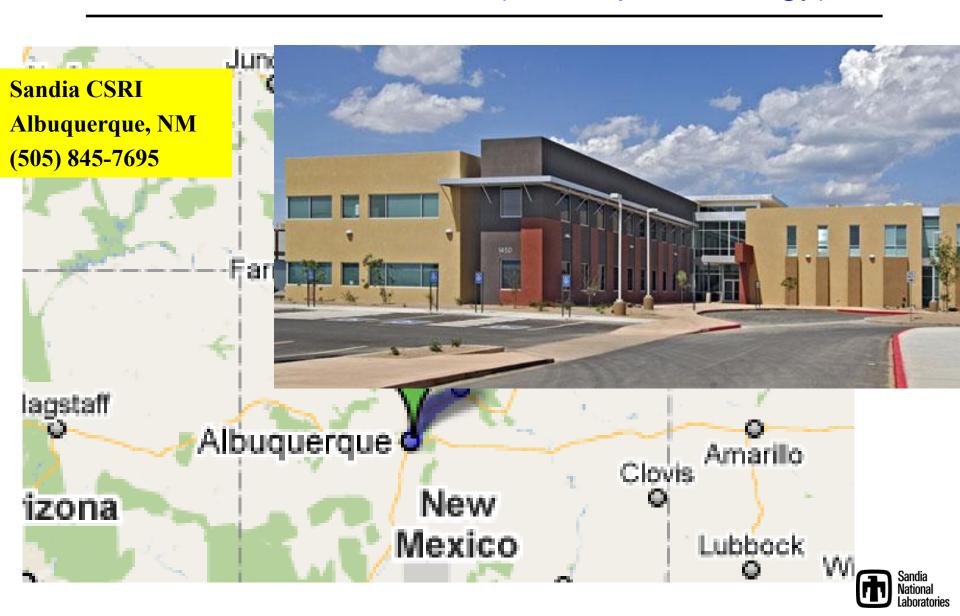

#### 1907 km Commute (Walking)

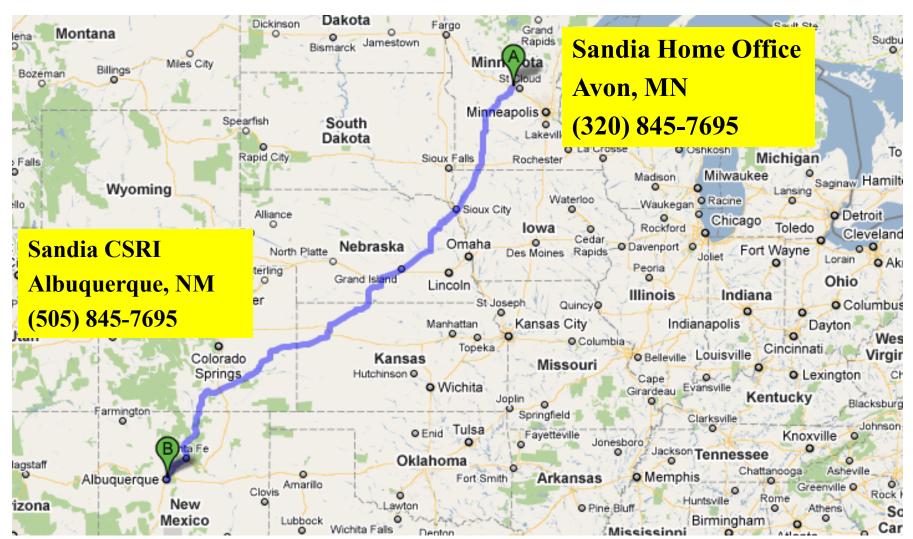

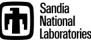

#### Quiz (True or False)

- 1. MPI-only has the best parallel performance.
- 2. Future parallel applications will not have MPI\_Init().
- 3. Use of "markup", e.g., OpenMP pragmas, is the least intrusive approach to parallelizing a code.
- 4. All future programmers will need to write parallel code.
- 5. DRY is not possible across CPUs and GPUs.
- 6. CUDA and OpenCL will be footnotes in computing history.
- 7. Extended precision is too expensive to be useful.
- 8. Resilience will be built into algorithms.
- 9. A solution with error bars complements architecture trends.
- 10. Global SIMT is sufficient parallelism for scientific computing.

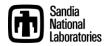

## Trilinos Background & Motivation

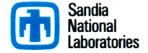

#### **Trilinos Contributors**

**Current Contributors** 

**Chris Baker** 

Ross Bartlett

**Pavel Bochev** 

Erik Boman

Lee Buermann

Todd Coffey

Eric Cyr

David Day

Karen Devine

Clark Dohrmann

David Gay

**Glen Hansen** 

David Hensinger

Mike Heroux

Mark Hoemmen

Russell Hooper

Jonathan Hu

Sarah Knepper

Patrick Knupp

Joe Kotulski

Jason Kraftcheck

Rich Lehoucq

Nicole Lemaster

**Kevin Long** 

Karla Morris

**Chris Newman** 

Kurtis Nusbaum

Ron Oldfield

Mike Parks

Roger Pawlowski

**Brent Perschbacher** 

Kara Peterson

Eric Phipps

Siva Rajamanickam

Denis Ridzal

Lee Ann Riesen

Damian Rouson

Andrew Salinger

Nico Schlömer

Chris Siefert

Greg Sjaardema

Bill Spotz

Heidi Thornquist

Ray Tuminaro

Jim Willenbring

Alan Williams

Michael Wolf

**Past Contributors** 

Paul Boggs

Jason Cross

Michael Gee

Esteban Guillen

**Bob Heaphy** 

Ulrich Hetmaniuk

Robert Hoekstra

Vicki Howle

Kris Kampshoff

Tammy Kolda

Joe Outzen

Mike Phenow

**Paul Sexton** 

Ken Stanley

Marzio Sala

Cedric Chevalier

## Target Problems: PDES and more...

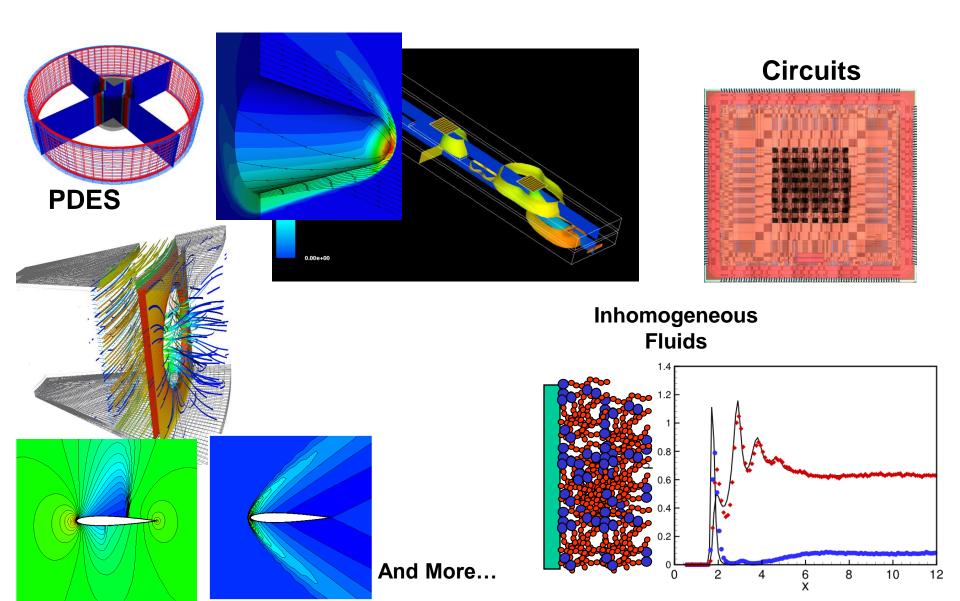

## Target Platforms: Any and All

(Now and in the Future)

- Desktop: Development and more...
- Capability machines:
  - Cielo (XE6), JaguarPF (XT5), Clusters
  - Titan (Hybrid CPU/GPU).
  - Multicore nodes.
- Parallel software environments:
  - MPI of course.
  - threads, vectors, CUDA OpenCL, ...
  - Combinations of the above.
- User "skins":
  - C++/C, Python
  - Fortran.
  - Web.

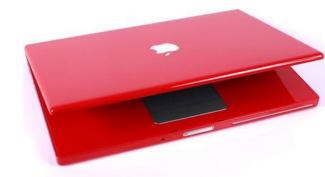

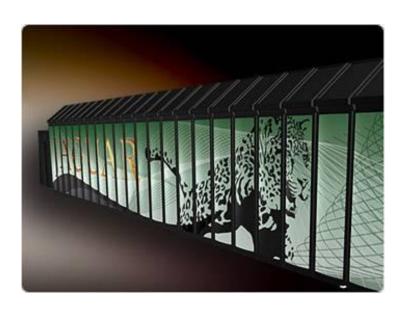

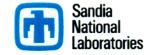

## **Evolving Trilinos Solution**

- Trilinos¹ is an evolving framework to address these challenges:
  - Fundamental atomic unit is a *package*.
  - Includes core set of vector, graph and matrix classes (Epetra/Tpetra packages).
  - Provides a common abstract solver API (Thyra package).
  - Provides a ready-made package infrastructure:
    - Source code management (git).
    - Build tools (Cmake).
    - Automated regression testing.
    - Communication tools (mail lists, trac).
  - Specifies requirements and suggested practices for package SQA.
- In general allows us to categorize efforts:
  - Efforts best done at the Trilinos level (useful to most or all packages).
  - Efforts best done at a package level (peculiar or important to a package).
  - Allows package developers to focus only on things that are unique to their package.

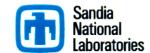

# Transforming Computational Analysis To Support High Consequence Decisions

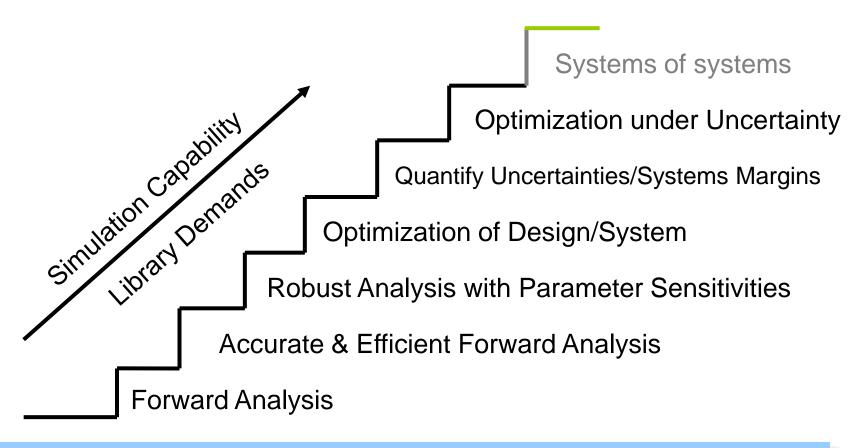

Each stage requires *greater performance* and *error control* of prior stages:

Always will need: more accurate and scalable methods.

more sophisticated tools.

## Trilinos Download History: 19525 Total

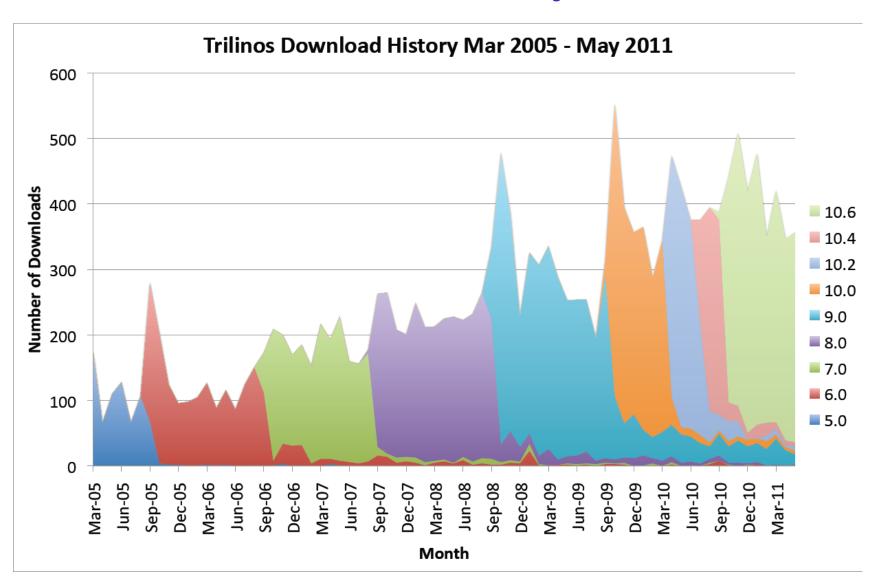

## Registered User by Region

#### Registered Users by Region (6158 Total)

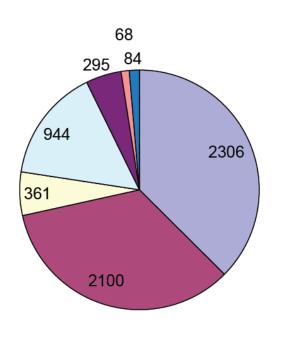

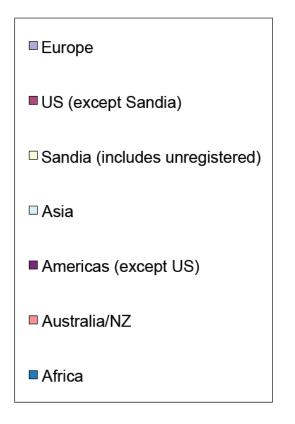

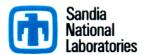

## Registered Users by Type

## Registered Users by Type (6158 Total)

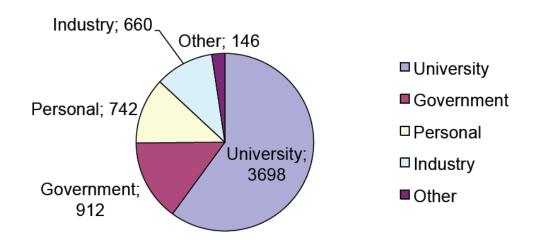

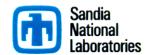

#### **Ubuntu/Debian: Other sources**

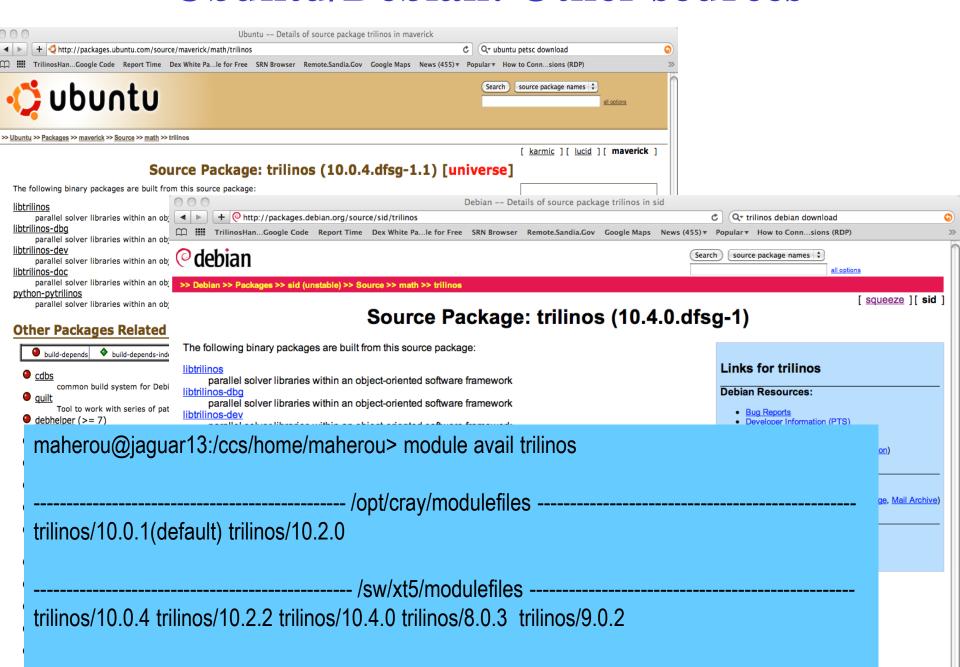

## Capability Leaders: Layer of Proactive Leadership

#### Areas:

- Framework, Tools & Interfaces (J. Willenbring).
- Software Engineering Technologies and Integration (R. Bartlett).
- Discretizations (P. Bochev).
- Geometry, Meshing & Load Balancing (K. Devine).
- Scalable Linear Algebra (M. Heroux).
- Linear & Eigen Solvers (J. Hu).
- Nonlinear, Transient & Optimization Solvers (A. Salinger).
- Scalable I/O: (R. Oldfield)
- Each leader provides strategic direction across all Trilinos packages within area.

## Trilinos Package Summary

|                 | Objective                      | Package(s)                                                        |
|-----------------|--------------------------------|-------------------------------------------------------------------|
| Discretizations | Meshing & Discretizations      | STKMesh, Intrepid, Pamgen, Sundance, ITAPS, Mesquite              |
|                 | Time Integration               | Rythmos                                                           |
| Methods         | Automatic Differentiation      | Sacado                                                            |
|                 | Mortar Methods                 | Moertel                                                           |
| Services        | Linear algebra objects         | Epetra, Jpetra, Tpetra, Kokkos                                    |
|                 | Interfaces                     | Thyra, Stratimikos, RTOp, FEI, Shards                             |
|                 | Load Balancing                 | Zoltan, Isorropia                                                 |
|                 | "Skins"                        | PyTrilinos, WebTrilinos, ForTrilinos, Ctrilinos, Optika           |
|                 | C++ utilities, I/O, thread API | Teuchos, EpetraExt, <b>Kokkos</b> , Triutils, ThreadPool, Phalanx |
| Solvers         | Iterative linear solvers       | AztecOO, Belos, Komplex                                           |
|                 | Direct sparse linear solvers   | Amesos, Amesos2                                                   |
|                 | Direct dense linear solvers    | Epetra, Teuchos, Pliris                                           |
|                 | Iterative eigenvalue solvers   | Anasazi, Rbgen                                                    |
|                 | ILU-type preconditioners       | AztecOO, IFPACK, Ifpack2                                          |
|                 | Multilevel preconditioners     | ML, CLAPS                                                         |
|                 | Block preconditioners          | Meros, Teko                                                       |
|                 | Nonlinear system solvers       | NOX, LOCA                                                         |
|                 | Optimization (SAND)            | MOOCHO, Aristos, TriKota, Globipack, Optipack                     |
|                 | Stochastic PDEs                | Stokhos                                                           |

# Observations and Strategies for Parallel Software Design

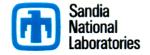

#### Three Design Points

Terascale Laptop: Uninode-Manycore

Petascale Deskside: Multinode-Manycore

Exascale Center: Manynode-Manycore

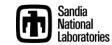

#### **Basic Concerns: Trends, Manycore**

• Stein's Law: If a trend cannot continue, it will stop.

Herbert Stein, chairman of the Council of Economic Advisers under Nixon and Ford.

- Trends at risk:
  - Power.
  - Single core performance.
  - Node count.
  - Memory size & BW.
  - Concurrency expression in existing Programming
     Models.
  - Resilience.

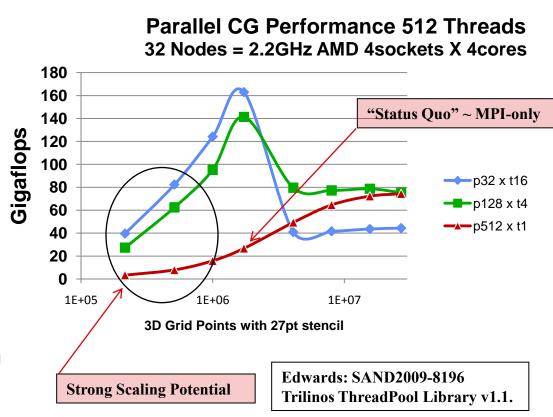

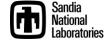

#### **Observations**

- MPI-Only is not sufficient, except ... much of the time.
- Near-to-medium term:
  - MPI+[OMP|TBB|Pthreads|CUDA|OCL|MPI]
  - Long term, too?
- Concern:
  - Best hybrid performance: 1 MPI rank per UMA core set.
  - UMA core set size growing slowly → Lots of MPI tasks.
- Long- term:
  - Something hierarchical, global in scope.
- Conjecture:
  - Data-intensive apps need non-SPDM model.
  - Will develop new programming model/env.
  - Rest of apps will adopt over time.
  - Time span: 10-20 years.

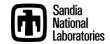

#### What Can we Do Right Now?

- Study why MPI was successful.
- Study new parallel landscape.
- Try to cultivate an approach similar to MPI (and others).

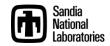

## **MPI Impresssions**

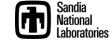

#### **MPI: It Hurts So Good**

#### Observations

- "assembly language" of para"

F(n) =

- So What Would Life Be Like Without MP!?

if Ca 2 D return n: D + fib serial (a-2).

#### Tim Stitts, CSCS

SOS14 Talk

March 2010

Fib parallelli. ID: II reading

#### Dan Reed, Microsoft

Workshop on the Road Map for the

Programming and the Demise of Mpj .. hopes and dreams of an HPC educator

Looking Forward to a New Age of Large Scale For Gran.

"MPI is often considered the "portable assembly language" of parallel computing, ..."

Brad Chamberlain, Cray, 2000.

fib parattel(n-1);

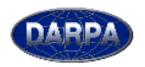

#### 3D Stencil in NAS MG

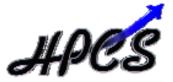

```
MARKET BOOK IN TO
  MERCAL PROPERTY AND ADDRESS.
  cinds "globals, 2.00, 0.000, 0.0000/19
come offic [th. j. ht in Theoretic] floot
    egen ada attriatorea (10-10 - (10-11))
ana presidirea (a), al, al)
    segectional and a strategy
       call giveto asia, -t. s. st. at. st. bt. bt.
           uall spec_s010
rull tabul( smin, -1, u, s1, s2, s3 )
call tabulc smin, +1, u, s1, s2, s3 )
            call committy and a. u. al. of, at, ah |
       call spec_all()
only need (n.d.,n), all the
TWO USES
embrautine gived) axis, dir. u. ni. mi. nk. k (
implicate new
integer asia, dir. ni, s2, ni, b, lear double precision u( s1, ni, s3 )
isteger 13, 16, 11, buff ben,buff id
buff_id + 2 + dir
buff_lan = 0
      do id=0,03-1
do id=0.00-1
looff_len = looff_len + 1
looff_lenff_len,looff_id() = u( 2,
       hold (Colors, Lea, Indif_Set C) (ster (set a, dar. h))
       Smith (3-level), Sam, Smith, 340.
    cost ( Jr. go. sib (Si esio
        de ilmi,sl-1

de ilmi,sl-1

builijhen = builijhen + 1

builijhen[jhen, builijhe | s c sl-1,
       butfil: buff_lan, butf_sd-1100br0x4a,dir.A11
       Del Start, sec. Their District
    4001.5
 d) unio .ug. 2 (thus
id) dir .eg. -1 (then
```

```
ds i3m3,s3-1
ds i3m1,s1
butt_les = butt_les + 1
butt_les[_les__Batt_ld ] = s( i1.
       beffil: buff len.beff 50-11 100 0x44, dir.kt3
        Indian June 1997 Ltd.
     also if ( die .up. +i ) thus
                build lies = build lies + 1.
                burriburr Lan. "burr to be at it on-
        weddo
       health (Libertif Care, health said)) belongering, day, by T.
        hereit heit Jestert 141
            do it=1.st
build lan = build lan + 1
build(build_lan, Halfd_id ) = n(
       built (Libert_bes.built_birt) (sections, dir.b))
        Buffelt Swift See, Suife Life
    wise if | dis .eq. +6 | then
            No 11-1.ct
built less + built_less + 1
built (built_less, lestit_id ) = s(
      buffill buff lan.buff 5dvil (Berowla, tir.bi)
        held (Line) (Line, held Little
         tion taked ( asia, size, u, si, s2, s3 )
 use ced intrinsion
istaper axis. dir. 31, s2, 33
deskle president u( s1, s2, s2 )
 integer built, id. lode
 Lateger 13, 12, 15
1806 - 6
if ( unin .mq. 2 ) than
if ( dir .mq. -2 ) than
       do i3=0.x3-1
do i2=0.x2-1
indo o indo + 1
```

```
u(sG, kB, kB) = budE(kade, budE_kid.)
     also if | dir .mp. +L | then
          80 13**0.03*-1
80 13**0.03*-1
10**0.03*-1 toda + 1
1(1.12.13) = build (toda, build_tid )
               woddo
 id ( ania .eq. 2 | Chan
id ( dir .eq. -1 | Chan
                   sitts, sit, sit = buffithets, buff id |
     else if! dir .es. +t.1 then
          de 13-2, a3-1
de 11-1, a1
                     s(0.1,1,13) + hoff(looks, buff_id);
          endés.
     ****
          40 42-1, 42
                   linds + Lody + 1
n(L1, L2, L3) = budf(inds, budf_id))
     also if | dir .eq. +i | then
                   \begin{array}{ll} \operatorname{inde} = \operatorname{inde} + 1 \\ \operatorname{n}(\operatorname{id},\operatorname{id},\operatorname{id}) = \operatorname{indif}(\operatorname{inde},\operatorname{indif},\operatorname{id}) \end{array}
 well!
  mbrouting coming ania, a, al, al, al, it |
  one and intrinsical
 teplicity need
 deckie precision at at, at, at a
integer i3, i2, i1, buff_lex.buff_id
integer i, bb, inde
 district of
```

```
berris.burr_so = 0.000
 dist = +0
 buff_id = 3 + dir
buff_len = ned
      helf()1, buff_100 = 0.000
 dist + 10
 buff_id = 2 + die
     de i3=0,00-1
de i3=0,00-1
boold Lee = bold Lee + 1
boold (bold Lee, bold id ) = 0( si-1,
  amili d
iff axis .eq. i ) then
do iD-C.sD-1
da iD-C.sD-1
build in = build ins + 1
build ins = build ins + 2
build build ins, 2 build in + 2
   endt.f
id( anis .eq. 1 ) than
ds divi,e2
ds live.e1
bodf len = bodf_len + 1
bodf Onfi_len, bodf_id | = s( i1.42,s2-
           ands.
  dix = -1
 buff_id = 2 + dir
buff_lam = 2
                  buffOnfit_ten, buff_id ) = u | 2, 42,430
id | anis .eq. 2 | thus
de ide1,eb-1
de id=1,et = bodf les + 1
bodf les + bodf les + 1
bodf lest(les, bodf le + 1
 ifi sxis .eq. 3 ithen
de iI=1.eI
de ilei.el
bodd_len = bodd_len + 1
                 buffbuff ten. Buff id 1 = ec st.ik.it
   1,10-01
```

```
buff_id = 5 + dir
imdm = 5
id( amin .eq. 1 ) then

do 15=0,c3-1

do 15=1,c3-1

inde = inde + 1

1331,15.15 = beffcinds, beff_3d )
 iff sxis .eq. i lithen
de ile2.e3-1
de ile1.e1
               HILL MILLS = buffcines, buff 3d 3
  1,10 00
if | main .eq. 3 } then

dn ide1,e2

dn ide1,e2

100x = 100x + 1

| 1(13,13,e3) = budf(ieds, budf_ied)
 Self. 14 + 2 + die
 ifi sxis .eq. 1 17hen
de 13-2, x3-1
de 12-2, x2-1
               wit.ik.ik) = buffileds, buff_id )
   1,000
if( main .eq. 2 ) then
de ilm2,s1-1
de ilm1,s1-1
inde = lnde + 1
s(13,1,13) = lndf(lede, lndf_id )
  do 12*1.02
do 11*1.01
           u(13,13,5) = hodf(Lede, hodf_16) ;
  endér
Value
```

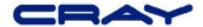

## **MPI Reality**

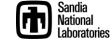

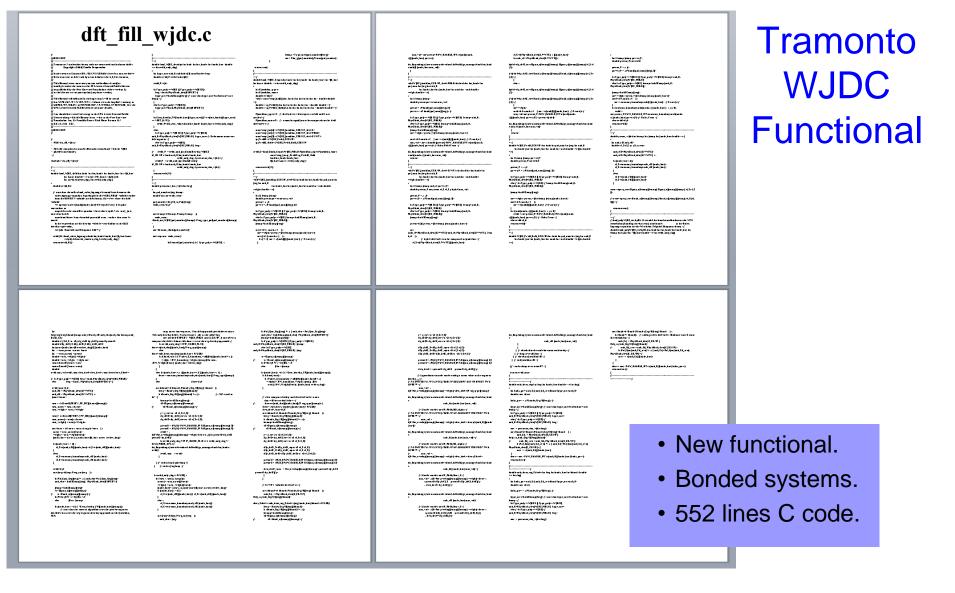

WJDC-DFT (Werthim, Jain, Dominik, and Chapman) theory for bonded systems. (S. Jain, A. Dominik, and W.G. Chapman. Modified interfacial statistical associating fluid theory: A perturbation density functional theory for inhomogeneous complex fluids. J. Chem. Phys., 127:244904, 2007.) Models stoichiometry constraints inherent to bonded systems.

|  | dft_fill_wjdc.c<br>MPI-specific<br>code |
|--|-----------------------------------------|
|  |                                         |

## 

```
DOUBLE PRECEDON SURLA, E., REPURIONISSION, J., DIMENSION, M.)

DOUBLE PRECEDON SURLA, E., SAMPLONISSION, D., DIMENSION, M.)

DOUBLE PRECEDON, D. TERMAN, — 80000P, G.

THE SAME IS NOT AN ELLISTIC STREET, SAMPLONISSION, D. DIMENSION, M.)

JOHN & BOTTON SURLA, E., SAMPLONISSION, D. DIMENSION, M.)

JOHN & SAMPLONISSION, D. TERMAN, — 80000P, G.

THE SAME IS NOT AND A SAMPLONISSION, D. DIMENSION, M.)

JOHN & SAMPLONISSION, D. DIMENSION, D. DIMENSION, M.)

JOHN & SAMPLONISSION, D. DIMENSION, D. DIMENSION, D.
```

MFIX
Source term for pressure correction

- MPI-callable, OpenMP-enabled.
- 340 Fortran lines.
- No MPI-specific code.
- Ubiquitous OpenMP markup (red regions).

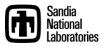

#### **Reasons for MPI Success?**

Portability? Yes.

Standardized? Yes.

Momentum? Yes.

 Separation of many Parallel & Algorithms

concerns? Big Yes.

- Once framework in place:
  - Sophisticated physics added as serial code.
  - Ratio of science experts vs. parallel experts: 10:1.
- Key goal for new parallel apps: Preserve this ratio

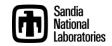

## Single Program Multiple Data (SPMD) 101

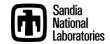

## 2D PDE on Regular Grid (Standard Laplace)

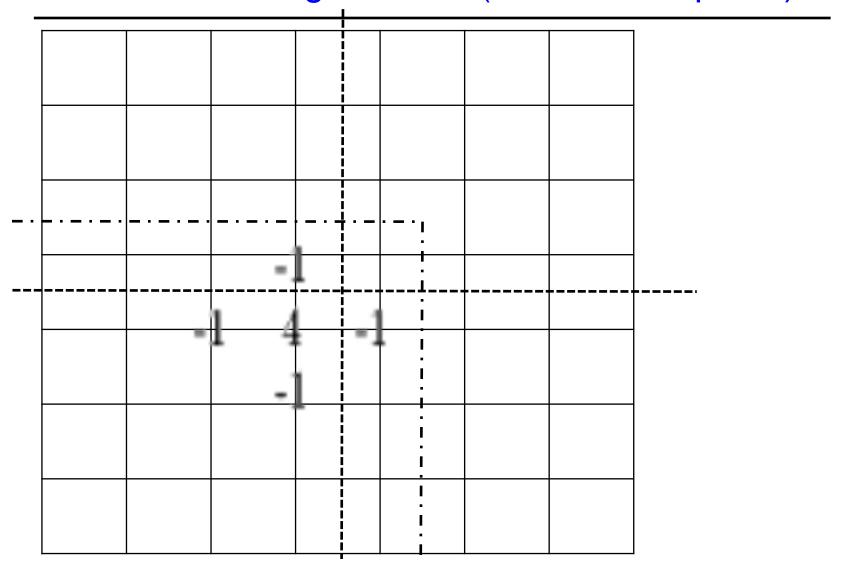

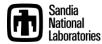

### 2D PDE on Regular Grid (Helmholtz)

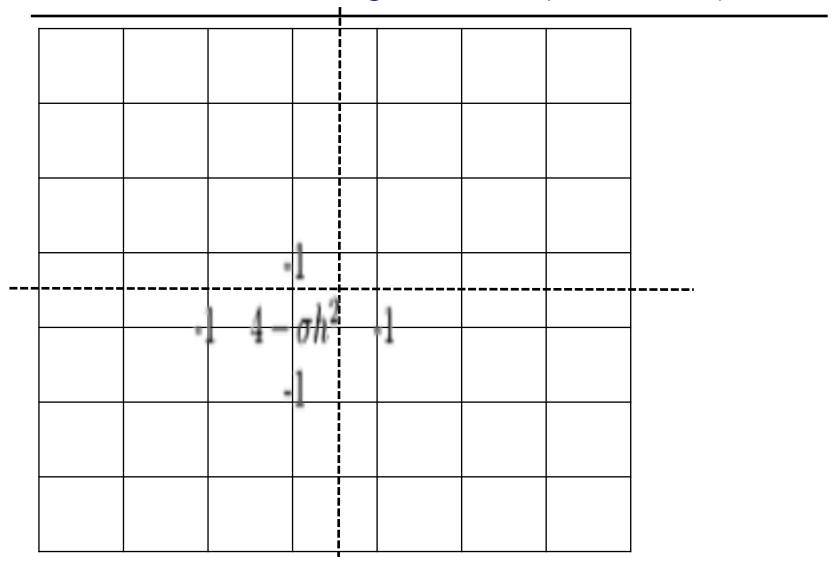

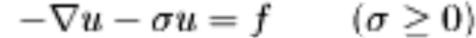

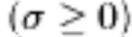

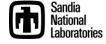

## 2D PDE on Regular Grid (4th Order Laplace)

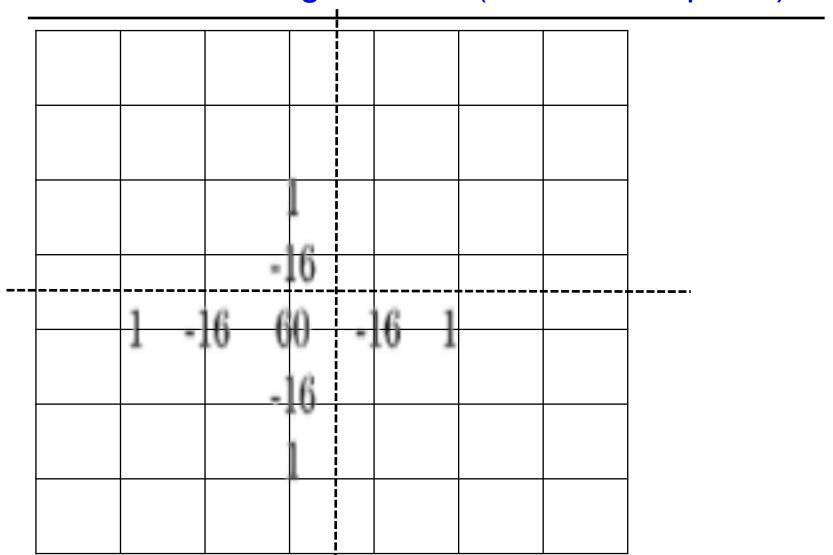

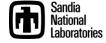

## More General Mesh and Partitioning

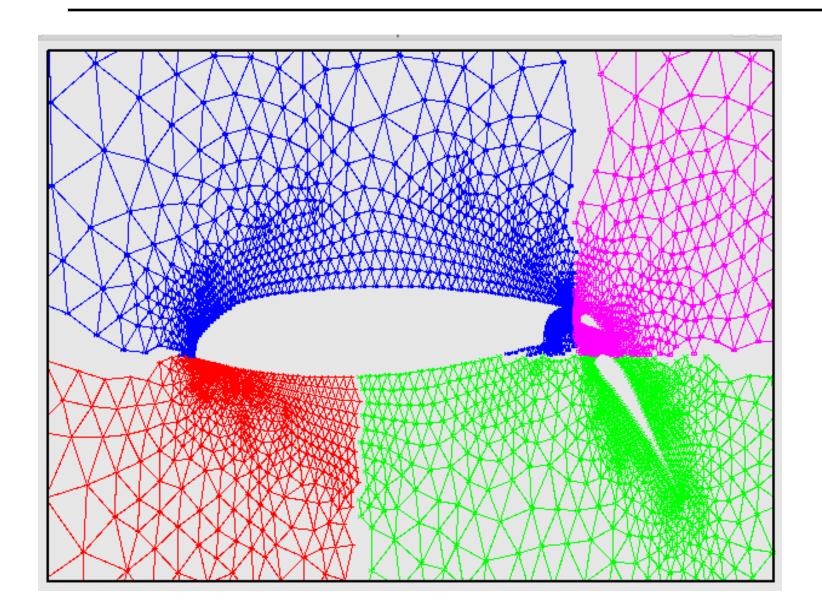

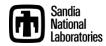

#### SPMD Patterns for Domain Decomposition

- Halo Exchange:
  - Conceptual.
  - Needed for any partitioning, halo layers.
  - MPI is simply portability layer.
  - Could be replace by PGAS, one-sided, ...
- Collectives:
  - Dot products, norms.
- All other programming:
  - Sequential!!!

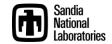

## Computational Domain Expert Writing MPI Code

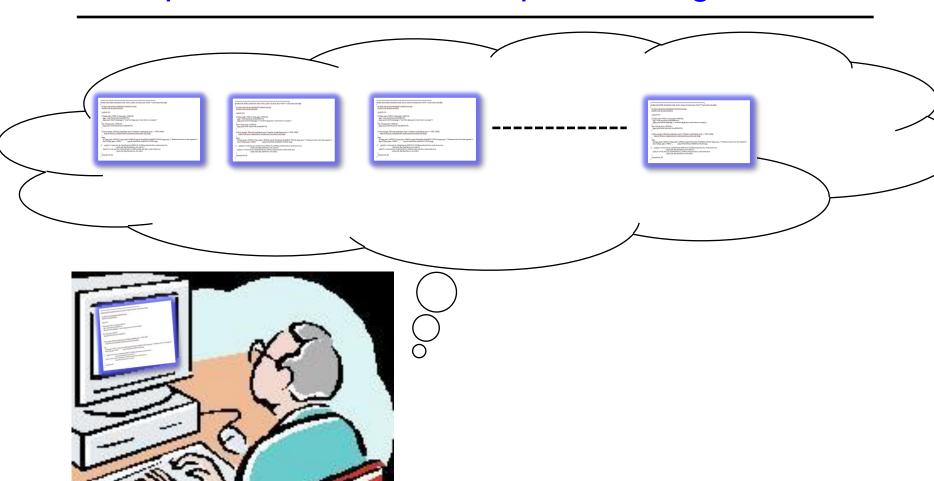

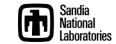

# Computational Domain Expert Writing Future Parallel Code

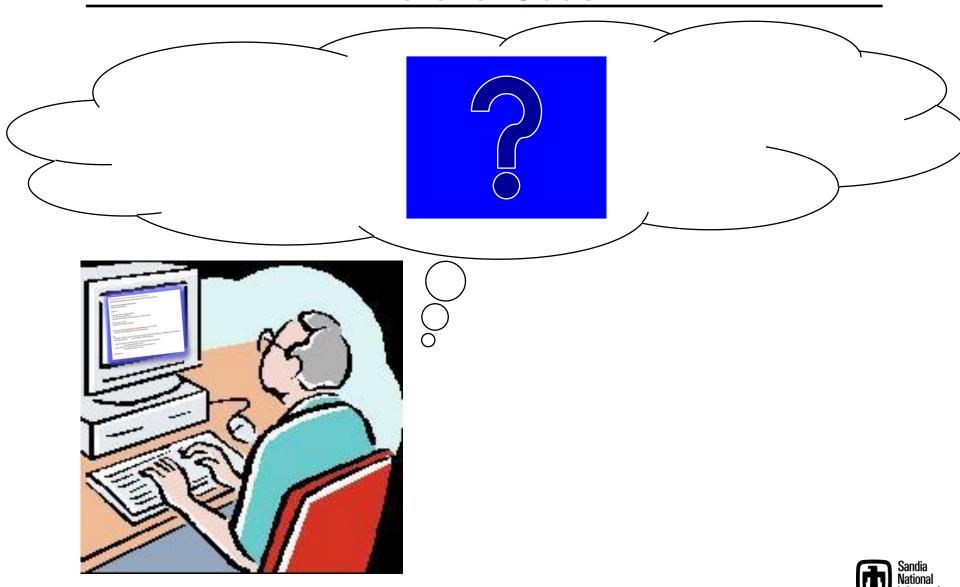

## **Evolving Parallel Programming Model**

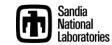

# Parallel Programming Model: Multi-level/Multi-device

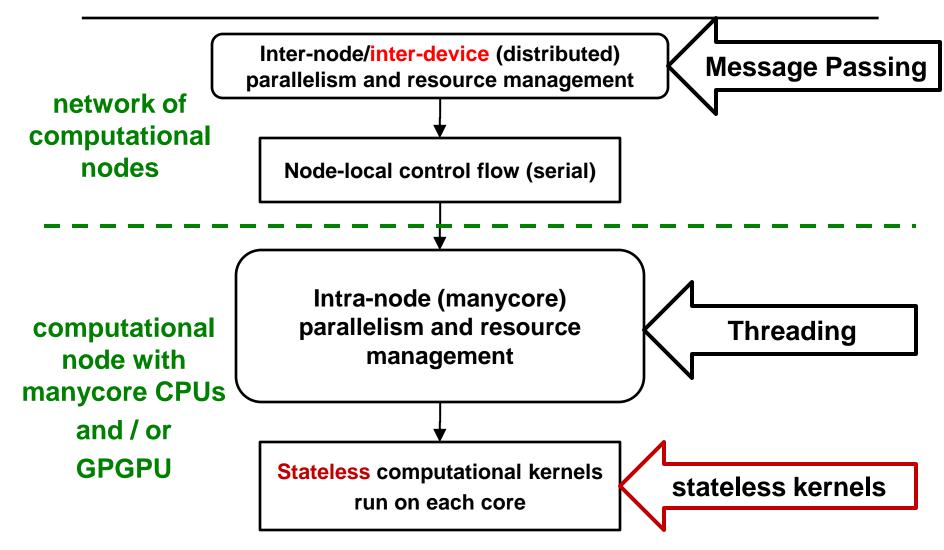

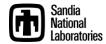

### Domain Scientist's Parallel Palette

- MPI-only (SPMD) apps:
  - Single parallel construct.
  - Simultaneous execution.
  - Parallelism of even the messiest serial code.
- MapReduce:
  - Plug-n-Play data processing framework 80% Google cycles.
- Pregel: Graph framework (other 20%)
- Next-generation PDE and related applications:
  - Internode:
    - MPI, yes, or something like it.
    - Composed with intranode.
  - Intranode:
    - Much richer palette.
    - More care required from programmer.
- What are the constructs in our new palette?

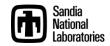

### **Obvious Constructs/Concerns**

- Parallel for:
  - forall (i, j) in domain {...}
  - No loop-carried dependence.
  - Rich loops.
  - Use of shared memory for temporal reuse, efficient device data transfers.
- Parallel reduce:

```
forall (i, j) in domain {
     xnew(i, j) = ...;
     delx+= abs(xnew(i, j) - xold(i, j);
}
```

- Couple with other computations.
- Concern for reproducibility.

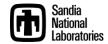

## Other construct: Pipeline

- Sequence of filters.
- Each filter is:
  - Sequential (grab element ID, enter global assembly) or
  - Parallel (fill element stiffness matrix).
- Filters executed in sequence.
- Programmer's concern:
  - Determine (conceptually): Can filter execute in parallel?
  - Write filter (serial code).
  - Register it with the pipeline.
- Extensible:
  - New physics feature.
  - New filter added to pipeline.

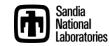

### TBB Pipeline for FE assembly

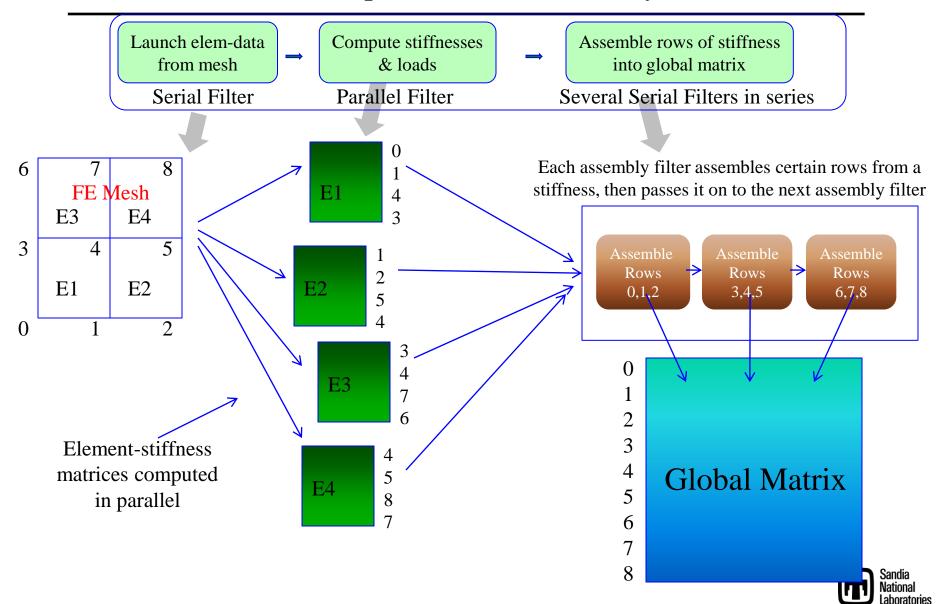

# Alternative TBB Pipeline for FE assembly

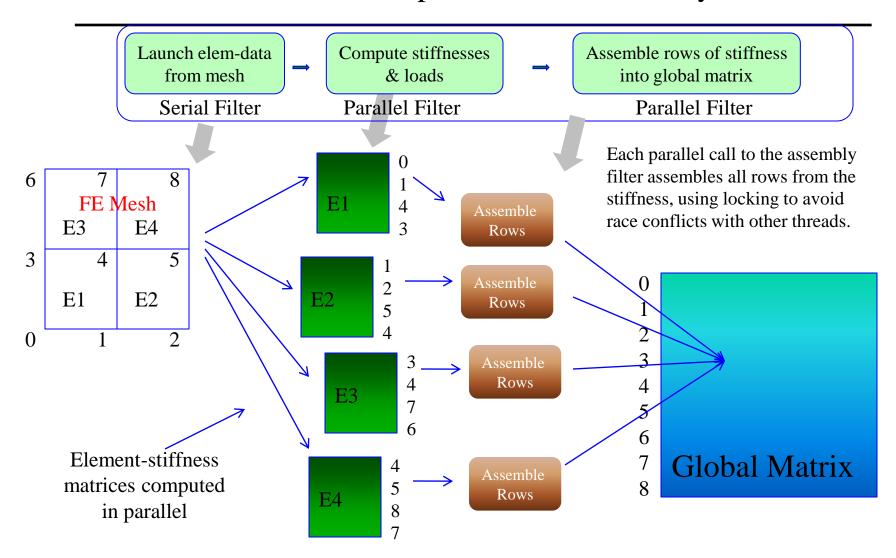

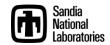

## **Base-line FE Assembly Timings**

Problem size: 80x80x80 == 512000 elements, 531441 matrix-rows The finite-element assembly performs 4096000 matrix-row sum-into operations

(8 per element) and 4096000 vector-entry sum-into operations.

MPI-only, no threads. Linux dual quad-core workstation.

| Num-<br>procs | Assembly<br>-time<br>Intel 11.1 | Assembly -time GCC 4.4.4 |
|---------------|---------------------------------|--------------------------|
| 1             | 1.80s                           | 1.95s                    |
| 4             | 0.45s                           | 0.50s                    |
| 8             | 0.24s                           | 0.28s                    |

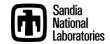

### **FE Assembly Timings**

Problem size: 80x80x80 == 512000 elements, 531441 matrix-rows The finite-element assembly performs 4096000 matrix-row sum-into operations (8 per element) and 4096000 vector-entry sum-into operations.

No MPI, only threads. Linux dual quad-core workstation.

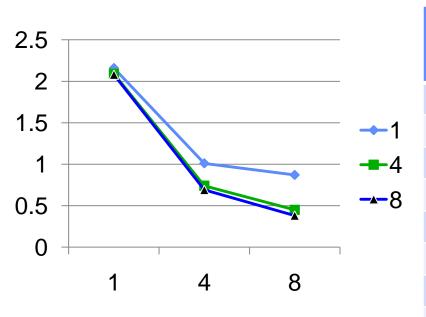

| Num-<br>threads | Elem-<br>group<br>-size | Matrix-<br>conflicts | Vector-<br>conflicts | Assembly -time |
|-----------------|-------------------------|----------------------|----------------------|----------------|
| 1               | 1                       | 0                    | 0                    | 2.16s          |
| 1               | 4                       | 0                    | 0                    | 2.09s          |
| 1               | 8                       | 0                    | 0                    | 2.08s          |
| 4               | 1                       | 95917                | 959                  | 1.01s          |
| 4               | 4                       | 7938                 | 25                   | 0.74s          |
| 4               | 8                       | 3180                 | 4                    | 0.69s          |
| 8               | 1                       | 64536                | 1306                 | 0.87s          |
| 8               | 4                       | 5892                 | 49                   | 0.45s          |
| 8               | 8                       | 1618                 | 1                    | 0.38s          |

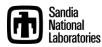

### Other construct: Thread team

- Multiple threads.
- Fast barrier.
- Shared, fast access memory pool.
- Example: Nvidia SM
- X86 more vague, emerging more clearly in future.

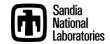

### Preconditioners for Scalable Multicore Systems

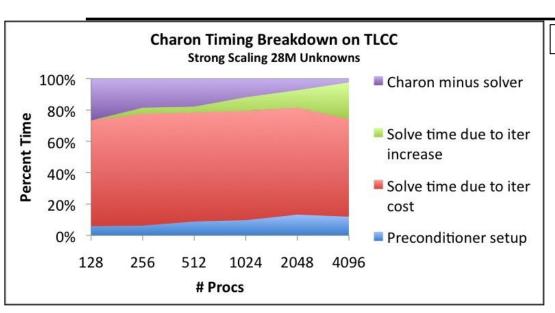

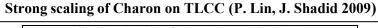

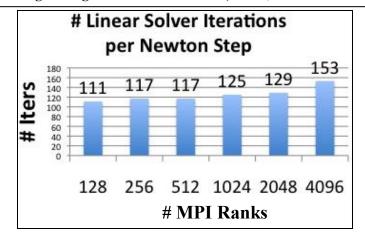

- Observe: Iteration count increases with number of subdomains.
- With scalable threaded smoothers (LU, ILU, Gauss-Seidel):
  - Solve with fewer, larger subdomains.
  - Better kernel scaling (threads vs. MPI processes).
  - Better convergence, More robust
- Exascale Potential: Tiled, pipelined implementation.
- Three efforts:
  - Level-scheduled triangular sweeps (ILU solve, Gauss-Seidel).
  - Decomposition by partitioning
  - Multithreaded direct factorization

| MPI<br>Tasks | Threads | Iterations |
|--------------|---------|------------|
| 4096         | 1       | 153        |
| 2048         | 2       | 129        |
| 1024         | 4       | 125        |
| 512          | 8       | 117        |
| 256          | 16      | 117        |
| 128          | 32      | 111        |

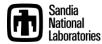

## Thread Team Advantanges

- Qualitatively better algorithm:
  - Threaded triangular solve scales.
  - Fewer MPI ranks means fewer iterations, better robustness.
- Exploits:
  - Shared data.
  - Fast barrier.
  - Data-driven parallelism.

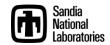

# Finite Elements/Volumes/Differences and parallel node constructs

- Parallel for, reduce, pipeline:
  - Sufficient for vast majority of node level computation.
  - Supports:
    - Complex modeling expression.
    - Vanilla parallelism.
  - Must be "stencil-aware" for temporal locality.
- Thread team:
  - Complicated.
  - Requires true parallel algorithm knowledge.
  - Useful in solvers.

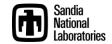

# Programming Today for Tomorrow's Machines

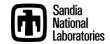

### Programming Today for Tomorrow's Machines

- Parallel Programming in the small:
  - Focus: writing sequential code fragments.
  - Programmer skills:
    - 10%: Pattern/framework experts (domain-aware).
    - 90%: Domain experts (pattern-aware)
- Languages needed are already here.
  - Exception: Large-scale data-intensive graph?

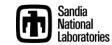

## FE/FV/FD Parallel Programming Today

```
for ((i,j,k) in points/elements on subdomain) {
  compute coefficients for point (i,j,k)
  inject into global matrix
}
```

#### Notes:

- User in charge of:
  - Writing physics code.
  - Iteration space traversal.
  - Storage association.
- Pattern/framework/runtime in charge of:
  - SPMD execution.

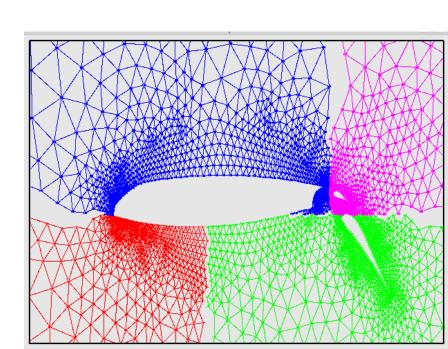

## FE/FV/FD Parallel Programming Tomorrow

```
pipeline <i,j,k> {
   filter(addPhysicsLayer1<i,j,k)>);
   ...
   filter(addPhysicsLayern<i,j,k>);
   filter(injectIntoGlobalMatrix<i,j,k>);
}
```

#### Notes:

- User in charge of:
  - Writing physics code (filter).
  - Registering filter with framework.
- Pattern/framework/runtime in charge of:
  - SPMD execution.
  - Iteration space traversal.
    - Sensitive to temporal locality.
  - Filter execution scheduling.
  - Storage association.
- Better assignment of responsibility (in general).

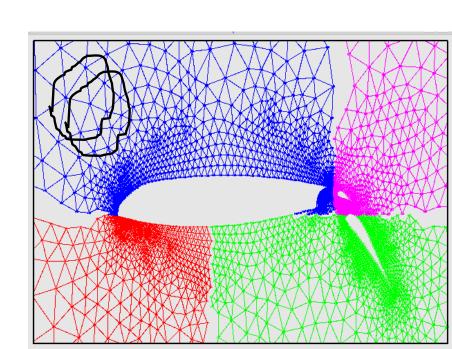

## Quiz (True or False)

- 1. MPI-only has the best parallel performance.
- 2. Future parallel applications will not have MPI\_Init().
- 3. Use of "markup", e.g., OpenMP pragmas, is the least intrusive approach to parallelizing a code.
- 4. All future programmers will need to write parallel code.

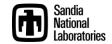

# Portable Multi/Manycore Programming Trilinos/Kokkos Node API

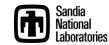

# Generic Node Parallel Programming via C++ Template Metaprogramming

- Goal: Don't repeat yourself (DRY).
- Every parallel programming environment supports basic patterns: parallel\_for, parallel\_reduce.
  - OpenMP:
     #pragma omp parallel for
     for (i=0; i<n; ++i) {y[i] += alpha\*x[i];}</pre>
  - Intel TBB: parallel\_for(blocked\_range<int>(0, n, 100), loopRangeFn(...));
  - CUDA: loopBodyFn<<< nBlocks, blockSize >>> (...);
- How can we write code once for all these (and future) environments?

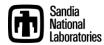

## **Tpetra and Kokkos**

- Tpetra is an implementation of the Petra Object Model.
  - Design is similar to Epetra, with appropriate deviation.
  - Fundamental differences:
    - heavily exploits templates
    - utilizes hybrid (distributed + shared) parallelism via Kokkos Node API
- Kokkos is an API for shared-memory parallel nodes
  - Provides parallel\_for and parallel\_reduce skeletons.
  - Support shared memory APIs:
    - ThreadPool Interface (TPI; Carter Edwards's pthreads Trilinos package)
    - Intel Threading Building Blocks (TBB)
    - NVIDIA CUDA-capable GPUs (via Thrust)
    - OpenMP (implemented by Radu Popescu/EPFL)

### **Generic Shared Memory Node**

- Abstract inter-node comm provides DMP support.
- Need some way to portably handle SMP support.
- Goal: allow code, once written, to be run on any parallel node, regardless of architecture.
- Difficulty #1: Many different memory architectures
  - Node may have multiple, disjoint memory spaces.
  - Optimal performance may require special memory placement.
- Difficulty #2: Kernels must be tailored to architecture
  - Implementation of optimal kernel will vary between archs
  - No universal binary → need for separate compilation paths
- Practical goal: Cover 80% kernels with generic code.

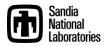

### Kokkos Node API

- Kokkos provides two main components:
  - Kokkos memory model addresses Difficulty #1
    - Allocation, deallocation and efficient access of memory
    - compute buffer: special memory used for parallel computation
    - New: Local Store Pointer and Buffer with size.
  - Kokkos compute model addresses Difficulty #2
    - Description of kernels for parallel execution on a node
    - Provides stubs for common parallel work constructs
    - Currently, parallel for loop and parallel reduce
- Code is developed around a polymorphic Node object.
- Supporting a new platform requires only the implementation of a new node type.

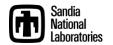

### **Kokkos Memory Model**

- A generic node model must at least:
  - support the scenario involving distinct device memory
  - allow efficient memory access under traditional scenarios
- Nodes provide the following memory routines:

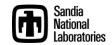

## **Kokkos Compute Model**

- How to make shared-memory programming generic:
  - Parallel reduction is the intersection of dot() and norm1()
  - Parallel for loop is the intersection of axpy() and mat-vec
  - We need a way of fusing kernels with these basic constructs.
- Template meta-programming is the answer.
  - This is the same approach that Intel TBB and Thrust take.
  - Has the effect of requiring that Tpetra objects be templated on Node type.
- Node provides generic parallel constructs, user fills in the rest:

```
template <class WDP>
void Node::parallel_for(
    int beg, int end, WDP workdata);

Work-data pair (WDP) struct provides:
• loop body via WDP::execute(i)

* reduction type WDP::ReductionType
• element generation via WDP::generate(i)
• reduction via WDP::reduce(x,y)
```

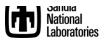

### Example Kernels: axpy() and dot()

```
template <class WDP>
                                        template <class WDP>
void
                                        WDP::ReductionType
Node::parallel_for(int beg, int end,
                                        Node::parallel_reduce(int beg, int end,
                  WDP workdata
                                                              WDP workdata
                                  );
                                                                             );
template <class T>
                                        template <class T>
struct AxpyOp {
                                        struct DotOp {
 const T * x;
                                          typedef T ReductionType;
                                          const T * x, * y;
 T * v;
                                          T identity() { return (T)0;
 T alpha, beta;
 void execute(int i)
                                          T generate(int i) { return x[i]*y[i]; }
  { y[i] = alpha*x[i] + beta*y[i]; }
                                          T reduce(T x, T y) { return x + y; }
};
                                        };
AxpyOp<double> op;
                                        DotOp<float> op;
op.x = ...; op.alpha = ...;
                                        op.x = ...; op.y = ...;
op.y = ...; op.beta = ...;
                                        float dot;
node.parallel_for< AxpyOp<double> >
                                        dot = node.parallel_reduce< DotOp<float> >
                 (0, length, op);
                                                                  (0, length, op);
```

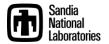

## Compile-time Polymorphism

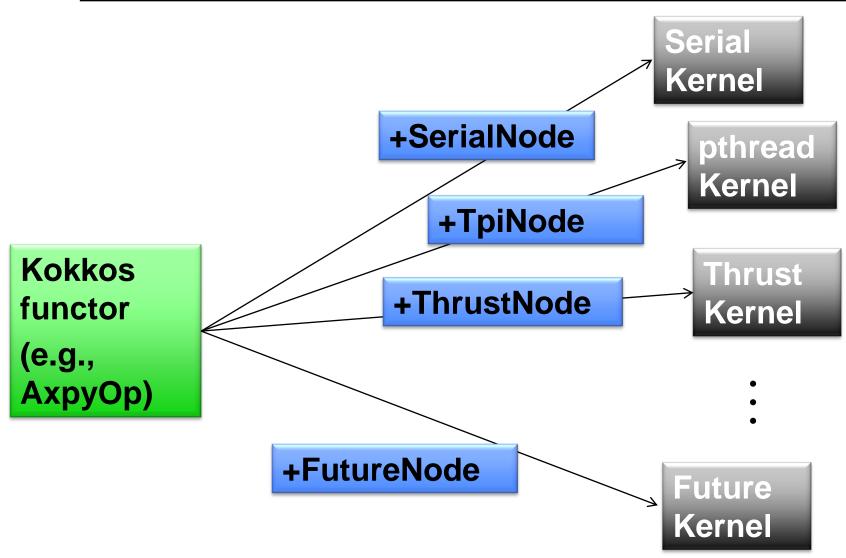

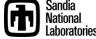

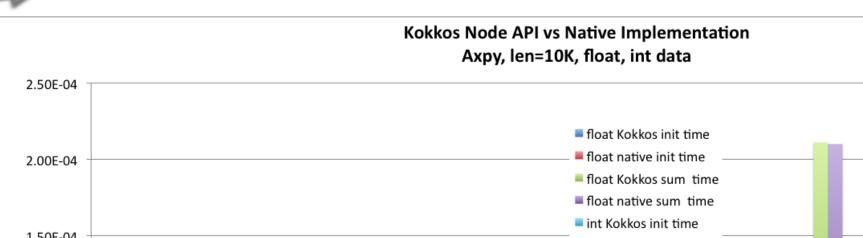

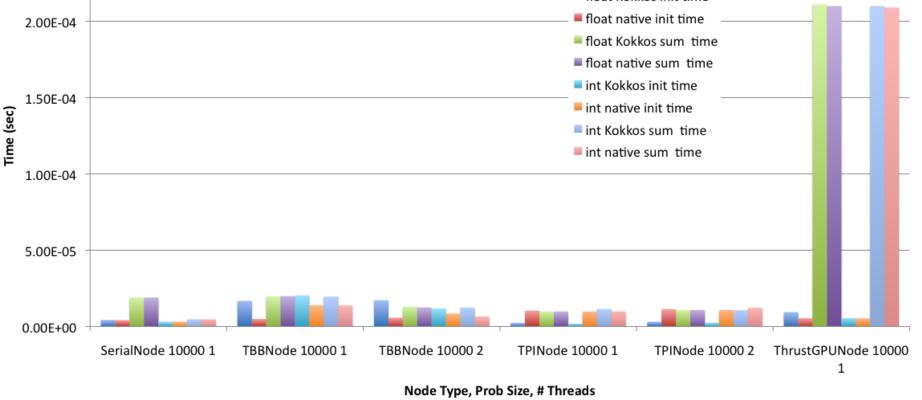

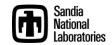

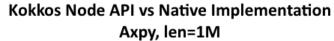

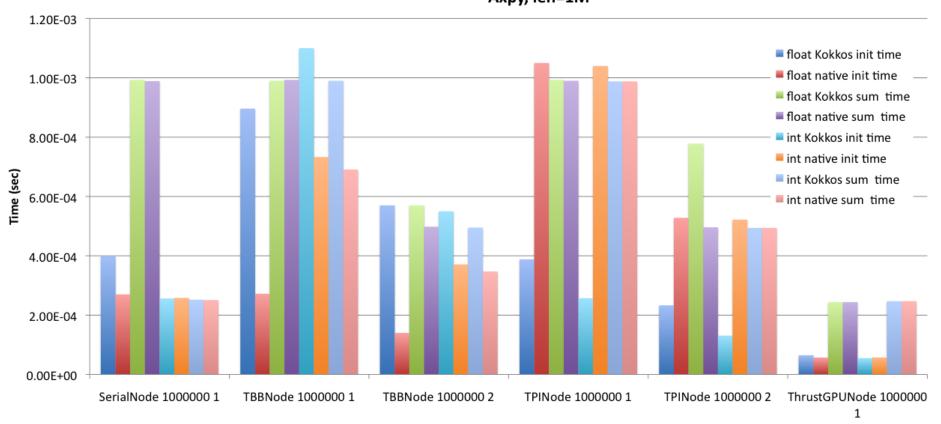

Node Type, Prob Size, # threads

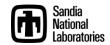

#### Kokkos Node API vs Native Implementation Axpy, len=10M, float, int data

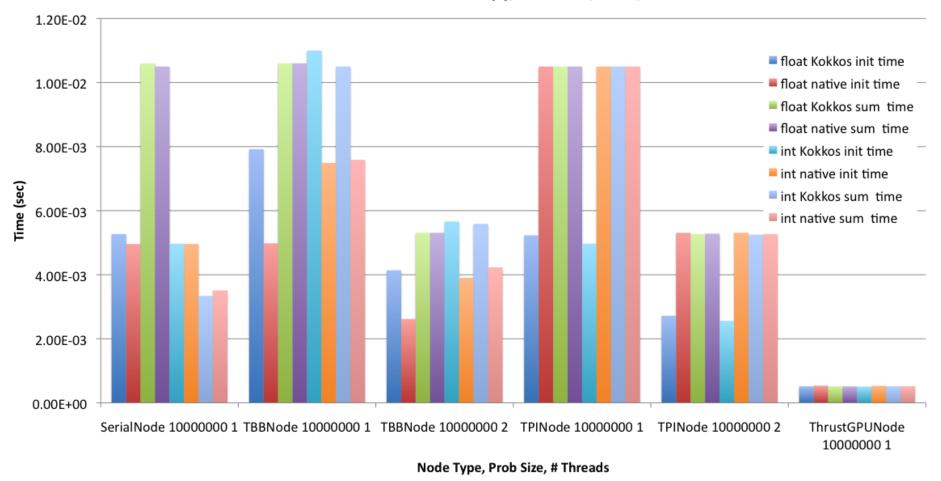

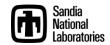

#### What's the Big Deal about Vector-Vector Operations?

#### **Examples from OOQP (Gertz, Wright)**

$$\begin{aligned} y_i &\leftarrow y_i + \alpha x_i z_i &, i = 1...n \\ y_i &\leftarrow \begin{cases} y^{\min} - y_i & \text{if } y_i < y^{\min} \\ y^{\max} - y_i & \text{if } y_i > y^{\max} \\ 0 & \text{if } y^{\min} \le y_i \le y^{\max} \end{cases}, i = 1...n \\ \alpha &\leftarrow \{ \max \alpha : x + \alpha d \ge \beta \} \end{aligned}$$

#### **Example from TRICE (Dennis, Heinkenschloss, Vicente)**

$$d_{i} \leftarrow \begin{cases} (b-u)_{i}^{1/2} & \text{if } w_{i} < 0 \text{ and } b_{i} < +\infty \\ 1 & \text{if } w_{i} < 0 \text{ and } b_{i} = +\infty \\ (u-a)_{i}^{1/2} & \text{if } w_{i} \geq 0 \text{ and } a_{i}. > -\infty \\ 1 & \text{if } w_{i} \geq 0 \text{ and } a_{i}. = -\infty \end{cases}, i = 1...n$$

#### **Example from IPOPT (Waechter)**

$$x_{i} \leftarrow \begin{cases} \left(x_{i}^{L} + \frac{\left(x_{i}^{U} - x_{i}^{L}\right)}{2}\right) & \text{if } \ddot{\boldsymbol{\mathcal{D}}}_{i}^{L} > \ddot{\boldsymbol{\mathcal{D}}}_{i}^{U} \\ \ddot{\boldsymbol{\mathcal{D}}}_{i}^{L} & \text{if } x_{i} < \ddot{\boldsymbol{\mathcal{D}}}_{i}^{L} & , i = 1...n \\ \ddot{\boldsymbol{\mathcal{D}}}_{i}^{U} & \text{if } x_{i} > \ddot{\boldsymbol{\mathcal{D}}}_{i}^{U} \end{cases}$$

where: 
$$\ddot{\boldsymbol{v}}_{i}^{L} = \min \left( x_{i}^{L} + \eta \left( x_{i}^{U} - x_{i}^{L} \right) x_{i}^{L} + \delta \right)$$
$$\ddot{\boldsymbol{v}}_{i}^{U} = \max \left( x_{i}^{L} - \eta \left( x_{i}^{U} - x_{i}^{L} \right) x_{i}^{U} - \delta \right)$$

Many different and unusual vector operations are needed by interior point methods for optimization!

Currently in MOOCHO: > 40 vector operations!

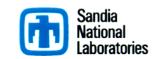

## **Tpetra RTI Components**

Set of stand-alone non-member methods:

```
- unary_transform<UOP>(Vector &v, UOP op)
- binary_transform<BOP>(Vector &v1, const Vector &v2, BOP op)
- reduce<G>(const Vector &v1, const Vector &v2, G op_glob)
- binary_pre_transform_reduce<G>( Vector &v1, const Vector &v2, G op glob)
```

- These are non-member methods of Tpetra::RTI which are loosely coupled with Tpetra::MultiVector and Tpetra::Vector.
- Tpetra::RTI also provides Operator-wrappers:

```
- class KernelOp<..., Kernel > : Tpetra::Operator<...>
- class BinaryOp<...,BinaryOp> : Tpetra::Operator<...>
```

## **Tpetra RTI Example**

```
// isn't this nicer than a bunch of typedefs?
auto &platform = Tpetra::DefaultPlatform::getDefaultPlatform();
auto comm = platform.getComm();
auto node = platform.getNode();
// create Map and some Vector objects
Tpetra::global size t numGlobalRows = ...;
auto map = createUniformContigMapWithNode<int,int>(numGlobalRows, comm, node);
const size t numLocalRows = map->getNodeNumElements();
auto x = Tpetra::createVector<float>(map),
     y = Tpetra::createVector<float>(map);
auto z = Tpetra::createVector<double>(map),
     w = Tpetra::createVector<double>(map);
// parallel initialization of x[i] = 1.0 using C++-0x lambda function
Tpetra::RTI::unary transform( *x, [](float xi){return 1.0f;});
// parallel initialization of y[i] = x[i]
Tpetra::RTI::binary transform( *y, *x, [](float, float xi) {return xi;} );
// parallel y[i] = x[i] + y[i]
Tpetra::RTI::binary transform( *y, *x, std::plus<float>() );
// parallel single precision dot(x,y)
fresult = Tpetra::RTI::reduce( *x, *y, reductionGlob<ZeroOp<float>>(
                                                     std::multiplies<float>(),
                                                     std::plus<float>() ));
```

### **Future Node API Trends**

- TBB provides very rich pattern-based API.
  - It, or something very much like it, will provide environment for sophisticated parallel patterns.
- Simple patterns: FutureNode may simply be OpenMP.
  - OpenMP handles parallel\_for, parallel\_reduce fairly well.
  - Deficiencies being addressed.
  - Some evidence it can beat CUDA.
- OpenCL practically unusable?
  - Functionally portable.
  - Performance not.
  - Breaks the DRY principle.

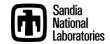

## **Hybrid CPU/GPU Computing**

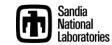

## Writing and Launching Heterogeneous Jobs

- A node is a shared-memory domain.
- Multiple nodes are coupled via a communicator.
  - This requires launching multiple processes.
- In a heterogeneous cluster, this requires code written for multiple node types.
- It may be necessary to template large parts of the code and run the appropriate instantiation on each rank.
- For launching, two options are available:
  - Multiple single-node executables, complex dispatch
  - One diverse executable, early branch according to rank

#### **Tpetra::HybridPlatform**

Encapsulate main in a templated class method:

• HybridPlatform maps the communicator rank to the Node type, instantiates a node and the run routine:

```
int main(...) {
   Comm<int>   comm = ...
   ParameterList machine_file = ...
   // instantiate appropriate node and myMainRoutine
   Tpetra::HybridPlatform platform( comm , machine_file );
   platform.runUserCode< myMainRoutine >();
   return 0;
}
```

#### **HybridPlatform Machine File**

| round-robin assignment | interval assignment | explicit assignment | default |
|------------------------|---------------------|---------------------|---------|
| % <b>M=N</b>           | [M,N]               | =N                  | default |

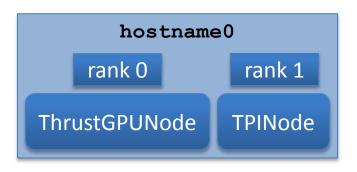

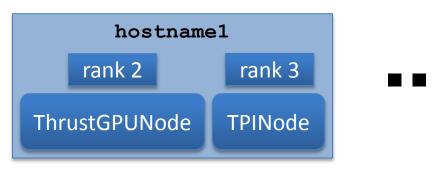

```
<ParameterList>
  <ParameterList name="%2=0">
                                       type="string"
                                                       value="Kokkos::ThrustGPUNode"/>
    <Parameter name="NodeType"</pre>
    <Parameter name="Verbose"</pre>
                                       type="int"
                                                       value="1"/>
    <Parameter name="Device Number" type="int"</pre>
                                                       value="0"/>
                                       type="int"
                                                       value="4"/>
    <Parameter name="Node Weight"</pre>
  </ParameterList>
  <ParameterList name="%2=1">
                                                       value="Kokkos::TPINode"/>
    <Parameter name="NodeType"</pre>
                                       type="string"
                                                       value="1"/>
    <Parameter name="Verbose"</pre>
                                       type="int"
    <Parameter name="Num Threads"</pre>
                                       type="int"
                                                       value="15"/>
    <Parameter name="Node Weight"</pre>
                                       type="int"
                                                       value="15"/>
  </ParameterList>
</ParameterList>
```

#### **HybridPlatformTest Output**

. . .

```
[tpetra/example/HybridPlatform] mpirun -np 4 ./Tpetra HybridPlatformTest.exe
                                              --machine-file=machines/G+15.xml
Every proc machine parameters from: machines/G+15.xml
Teuchos::GlobalMPISession::GlobalMPISession(): started with name lens31 and rank 0!
Running test with Node == Kokkos::ThrustGPUNode on rank 0/4
ThrustGPUNode attached to device #0 "Tesla C1060", of compute capability 1.3
Teuchos::GlobalMPISession::GlobalMPISession(): started with name lens31 and rank 1!
Running test with Node == Kokkos::TPINode on rank 1/4
Teuchos::GlobalMPISession::GlobalMPISession(): started with name lens10 and rank 2!
Running test with Node == Kokkos::ThrustGPUNode on rank 2/4
TPINode initializing with numThreads == 15
ThrustGPUNode attached to device #0 "Tesla C1060", of compute capability 1.3
Teuchos::GlobalMPISession::GlobalMPISession(): started with name lens10 and rank 3!
Running test with Node == Kokkos::TPINode on rank 3/4
TPINode initializing with numThreads == 15
```

See HybridPlatformAnasazi.cpp and HybridPlatformBelos.cpp for more fun!

#### Additional Benefits of Templates

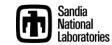

#### Multiprecision possibilities

- Tpetra is a templated version of the Petra distributed linear algebra model in Trilinos.
  - Objects are templated on the underlying data types:

#### – Examples:

```
MultiVector<double, int, long int> V;
CrsMatrix<float> A;
```

Speedup of float over double in Belos linear solver.

| float | double | speedup |
|-------|--------|---------|
| 18 s  | 26 s   | 1.42x   |

| Scalar         | float                   | double            | double-<br>double | quad-<br>double   |
|----------------|-------------------------|-------------------|-------------------|-------------------|
| Solve time (s) | 2.6                     | 5.3               | 29.9              | 76.5              |
| Accuracy       | <b>10</b> <sup>-6</sup> | 10 <sup>-12</sup> | 10 <sup>-24</sup> | 10 <sup>-48</sup> |

Arbitrary precision solves using Tpetra and Belos linear solver package

# FP Accuracy Analysis: FloatShadowDouble Datatype

```
class FloatShadowDouble {
                                                   Templates enable new
                                                    analysis capabilities
public:

    Example: Float with

 FloatShadowDouble() {
                                                    "shadow" double.
  f = 0.0f;
  d = 0.0; }
 FloatShadowDouble( const FloatShadowDouble & fd) {
  f = fd.f:
  d = fd.d; }
inline FloatShadowDouble operator+= (const FloatShadowDouble & fd ) {
  f += fd.f;
  d += fd.d;
  return *this; }
inline std::ostream& operator<<(std::ostream& os, const FloatShadowDouble& fd) {
 os << fd.f << "f " << fd.d << "d"; return os;}
```

#### FloatShadowDouble

```
Sample usage:
```

#include "FloatShadowDouble.hpp"

Tpetra::Vector<FloatShadowDouble> x, y;

Tpetra::CrsMatrix<FloatShadowDouble> A;

A.apply(x, y); // Single precision, but double results also computed, available

```
Initial Residual = 455.194f 455.194d

Iteration = 15 Residual = 5.07328f 5.07618d

Iteration = 30 Residual = 0.00147022f 0.00138466d

Iteration = 45 Residual = 5.14891e-06f 2.09624e-06d

Iteration = 60 Residual = 4.03386e-09f 7.91927e-10d
```

# Resilient Algorithms: A little reliability, please.

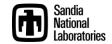

```
#ifndef TPETRA POWER METHOD HPP
#define TPETRA POWER METHOD HPP
#include < Tpetra Operator.hpp >
#include < Tpetra Vector.hpp >
#include < Teuchos_Scalar Traits.hpp>
namespace TpetraExamples {
/** \brief Simple power iteration eigensolver for a Tpetra::Operator.
 */
 template <class Scalar, class Ordinal>
 Scalar powerMethod(const Teuchos::RCP<const Tpetra::Operator<Scalar,Ordinal>>&A,
                      int niters, typename Teuchos::ScalarTraits<Scalar>::magnitudeType tolerance,
                      bool verbose)
  typedef typename Teuchos::ScalarTraits<Scalar>::magnitudeType Magnitude;
  typedef Tpetra::Vector<Scalar,Ordinal> Vector;
  if (A->getRangeMap()!=A->getDomainMap()) {
   throw std::runtime error("TpetraExamples::powerMethod(): operator must have domain and range maps that
are equivalent.");
```

```
// create three vectors, fill z with random numbers
  Teuchos::RCP<Vector> z, q, r;
  q = Tpetra::createVector<Scalar>(A->getRangeMap());
  r = Tpetra::createVector<Scalar>(A->getRangeMap());
  z = Tpetra::createVector<Scalar>(A->getRangeMap());
  z->randomize();
  //
  Scalar lambda = 0.0;
  Magnitude normz, residual = 0.0;
  // power iteration
  for (int iter = 0; iter < niters; ++iter) {
   normz = z->norm2();
                                         // Compute 2-norm of z
   q->scale(1.0/normz, *z);
                                         //Set q = z / normz
   A \rightarrow apply(*q, *z);
                        // Compute z = A *q
   lambda = q->dot(*z);
                                        //Approximate\ maximum\ eigenvalue:\ lamba = dot(q,z)
   if ( iter \% 100 == 0 \parallel \text{iter} + 1 == \text{niters} ) {
     r->update(1.0, *z, -lambda, *q, 0.0); // Compute A*q - lambda*q
     residual = Teuchos::ScalarTraits<Scalar>::magnitude(r->norm2() / lambda);
    if (verbose) {
      std::cout << "Iter = " << iter
            << " Lambda = " << lambda
            << " Residual of A*q - lambda*q = " << residual</pre>
            << std::endl;
   if (residual < tolerance) { break; } return lambda; }} // end of namespace TpetraExamples
```

#### My Luxury in Life (wrt FT/Resilience)

The privilege to think of a computer as a reliable, digital machine.

"At 8 nm process technology, it will be harder to tell a 1 from a 0."

(W. Camp)

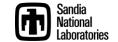

#### Users' View of the System Now

- "All nodes up and running."
- Certainly nodes fail, but invisible to user.
- No need for me to be concerned.
- Someone else's problem.

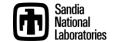

### Users' View of the System Future

- Nodes in one of four states.
  - 1. Dead.
  - 2. Dying (perhaps producing faulty results).
  - 3. Reviving.
  - 4. Running properly:
    - a) Fully reliable or...
    - b) Maybe still producing an occasional bad result.

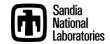

#### Hard Error Futures

- C/R will continue as dominant approach:
  - Global state to global file system OK for small systems.
  - Large systems: State control will be localized, use SSD.
- Checkpoint-less restart:
  - Requires full vertical HW/SW stack co-operation.
  - Very challenging.
  - Stratified research efforts not effective.

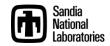

#### **Soft Error Futures**

- Soft error handling: A legitimate algorithms issue.
- Programming model, runtime environment play role.

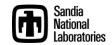

### Consider GMRES as an example of how soft errors affect correctness

#### Basic Steps

- Compute Krylov subspace (preconditioned sparse matrixvector multiplies)
- 2) Compute orthonormal basis for Krylov subspace (matrix factorization)
- 3) Compute vector yielding minimum residual in subspace (linear least squares)
- 4) Map to next iterate in the full space
- 5) Repeat until residual is sufficiently small
- More examples in Bronevetsky & Supinski, 2008

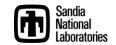

#### Why GMRES?

- Many apps are implicit.
- Most popular (nonsymmetric) linear solver is preconditioned GMRES.
- Only small subset of calculations need to be reliable.
  - -GMRES is iterative, but also direct.

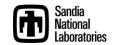

#### Every calculation matters

| Description                                       | Iters | FLOP<br>S | Recursive<br>Residual<br>Error | Solution Error |
|---------------------------------------------------|-------|-----------|--------------------------------|----------------|
| All Correct<br>Calcs                              | 35    | 343<br>M  | 4.6e-15                        | 1.0e-6         |
| Iter=2, y[1] += 1.0 SpMV incorrect Ortho subspace | 35    | 343<br>M  | 6.7e-15                        | 3.7e+3         |
| Q[1][1] += 1.0<br>Non-ortho<br>subspace           | N/C   | N/A       | 7.7e-02                        | 5.9e+5         |

- Small PDE Problem: ILUT/GMRES
- Correct result:35 Iters, 343M FLOPS
- 2 examples of a single bad op.
- Solvers:
  - 50-90% of total app operations.
  - Soft errors most likely in solver.
- Need new algorithms for soft errors:
  - Well-conditioned wrt errors.
  - Decay proportional to number of errors.
  - Minimal impact when no errors.

#### Soft Error Resilience

- New Programming Model Elements:
  - SW-enabled, highly reliable:
    - Data storage, paths.
    - Compute regions.
- Idea: New algorithms with minimal usage of high reliability.
- First new algorithm: FT-GMRES.
  - Resilient to soft errors.
  - Outer solve: Highly Reliable
  - Inner solve: "bulk" reliability.
- General approach applies to many algorithms.

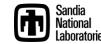

#### **FTGMRES** Results

Fault-Tolerant GMRES, restarted GMRES, and nonrestarted GMRES (deterministic faulty SpMVs in inner solves)

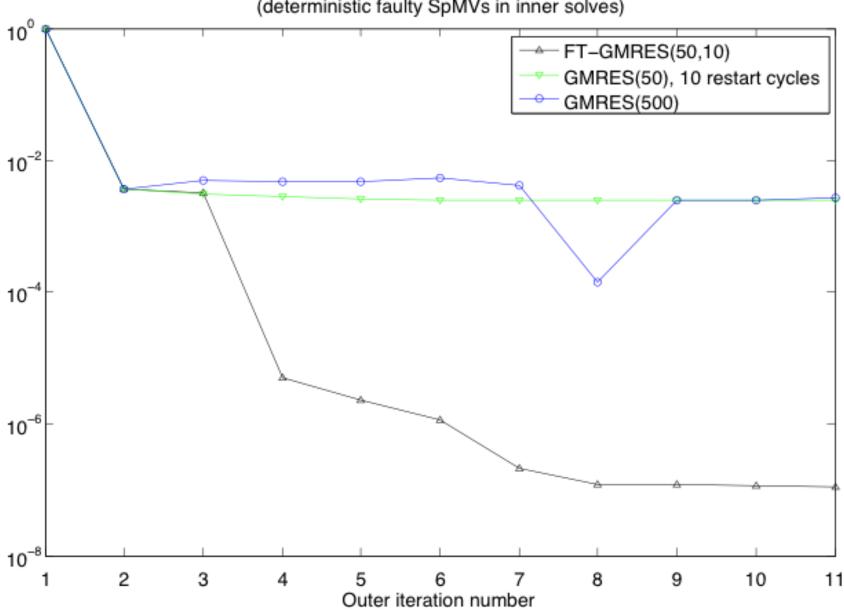

#### Quiz (True or False)

- 5. DRY is not possible across CPUs and GPUs.
- 6. Extended precision is too expensive to be useful.
- 7. Resilience will be built into algorithms.

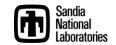

#### Bi-Modal: MPI-only and MPI+[X|Y|Z]

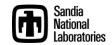

#### Parallel Machine Block Diagram

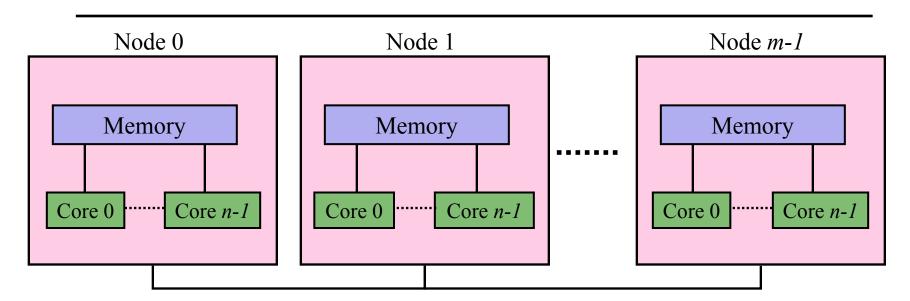

- Parallel machine with p = m \* n processors:
  - m = number of nodes.
  - *n* = number of shared memory processors per node.
- Two ways to program:
  - Way 1: p MPI processes.
  - Way 2: m MPI processes with n threads per MPI process.
- New third way:
  - "Way 1" in some parts of the execution (the app).
  - "Way 2" in others (the solver).

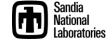

#### Multicore Scaling: App vs. Solver

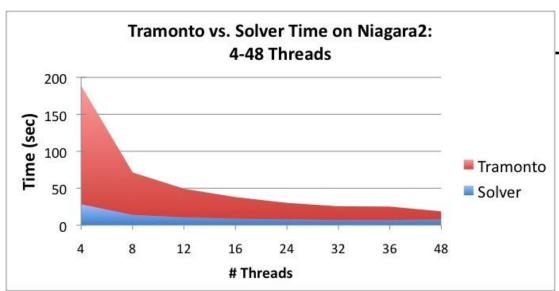

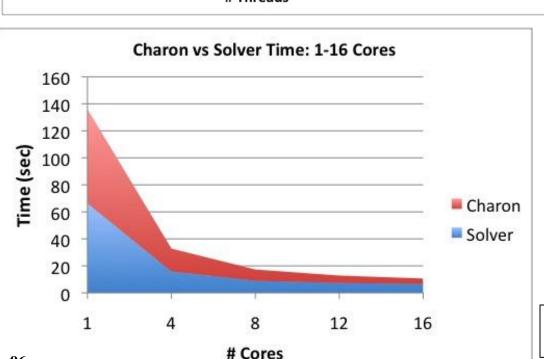

96

#### Application:

- Scales well (sometimes superlinear)
- MPI-only sufficient.

#### Solver:

- Scales more poorly.
- Memory system-limited.
- MPI+threads can help.

\* Charon Results: Lin & Shadid TLCC Report

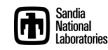

#### MPI-Only + MPI/Threading: *Ax=b*

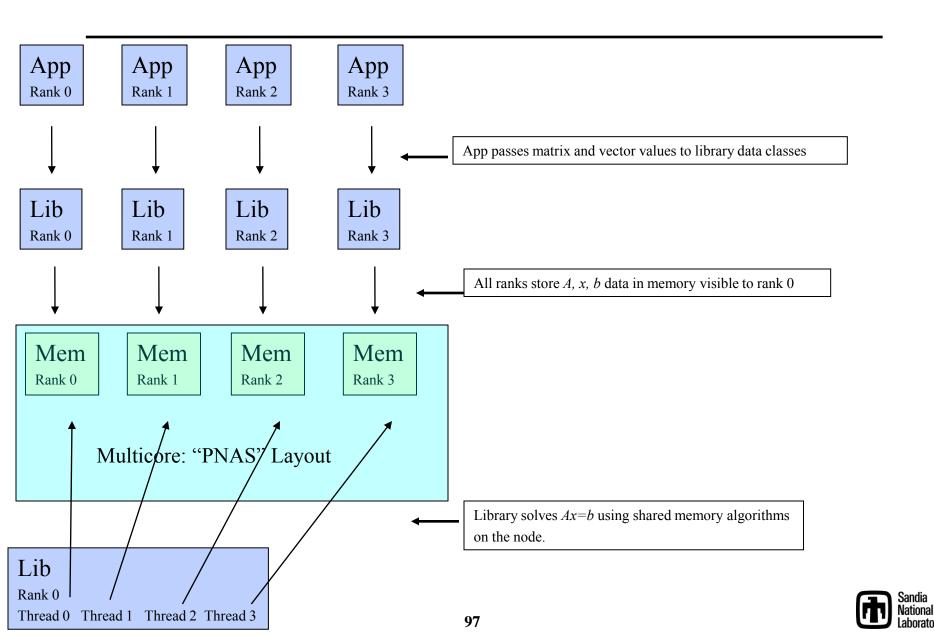

#### **MPI Shared Memory Allocation**

#### Idea:

- Shared memory alloc/free functions:
  - MPI\_Comm\_alloc\_mem
  - MPI\_Comm\_free\_mem
- Predefined communicators:

MPI\_COMM\_NODE – ranks on node MPI\_COMM\_SOCKET – UMA ranks MPI\_COMM\_NETWORK – inter node

- · Status:
  - Available in current development branch of OpenMPI.
  - First "Hello World" Program works.
  - Incorporation into standard still not certain. Need to build case.
  - Next Step: Demonstrate usage with threaded triangular solve.
- Exascale potential:
  - Incremental path to MPI+X.
  - Dial-able SMP scope.

```
int n = \dots;
double* values;
MPI Comm alloc mem(
            MPI COMM NODE, // comm (SOCKET works too)
            n*sizeof(double),
                                 // size in bytes
            MPI INFO NULL,
                                 // placeholder for now
            &values);
                                // Pointer to shared array (out)
// At this point:
// - All ranks on a node/socket have pointer to a shared buffer (values).
// - Can continue in MPI mode (using shared memory algorithms) or
// - Can quiet all but one:
int rank;
MPI Comm rank(MPI COMM NODE, &rank);
if (rank==0) { // Start threaded code segment, only on rank 0 of the node
MPI Comm free mem(MPI COMM NODE, values);
```

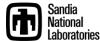

#### Algorithms and Meta-Algorithms

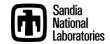

#### Communication-avoiding iterative methods

#### Iterative Solvers:

- Dominant cost of many apps (up to 80+% of runtime).
- Exascale challenges for iterative solvers:
  - Collectives, synchronization.
  - Memory latency/BW.
  - Not viable on exascale systems in present forms.
- Communication-avoiding (s-step) iterative solvers:
  - Idea: Perform s steps in bulk ( s=5 or more ):
    - s times fewer synchronizations.
    - s times fewer data transfers: Better latency/BW.
  - Problem: Numerical accuracy of orthogonalization.
- New orthogonalization algorithm:
  - Tall Skinny QR factorization (TSQR).
  - Communicates less and more accurate than previous approaches.
  - Enables reliable, efficient s-step methods.
- TSQR Implementation:
  - 2-level parallelism (Inter and intra node).
  - Memory hierarchy optimizations.
  - Flexible node-level scheduling via Intel Threading Building Blocks.
  - Generic scalar data type: supports mixed and extended precision.

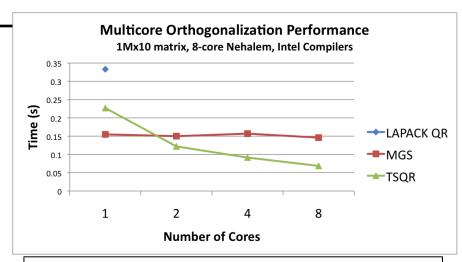

LAPACK - Serial, MGS - Threaded modified Gram-Schmidt

#### TSQR capability:

- Critical for exascale solvers.
- Part of the Trilinos scalable multicore capabilities.
- Helps all iterative solvers in Trilinos (available to external libraries, too).
- Staffing: Mark Hoemmen (lead, postdoc, UC-Berkeley), M. Heroux
- Part of Trilinos 10.6 release, Sep 2010.

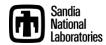

### Advanced Modeling and Simulation Capabilities: Stability, Uncertainty and Optimization

• Promise: 10-1000 times increase in parallelism (or more).

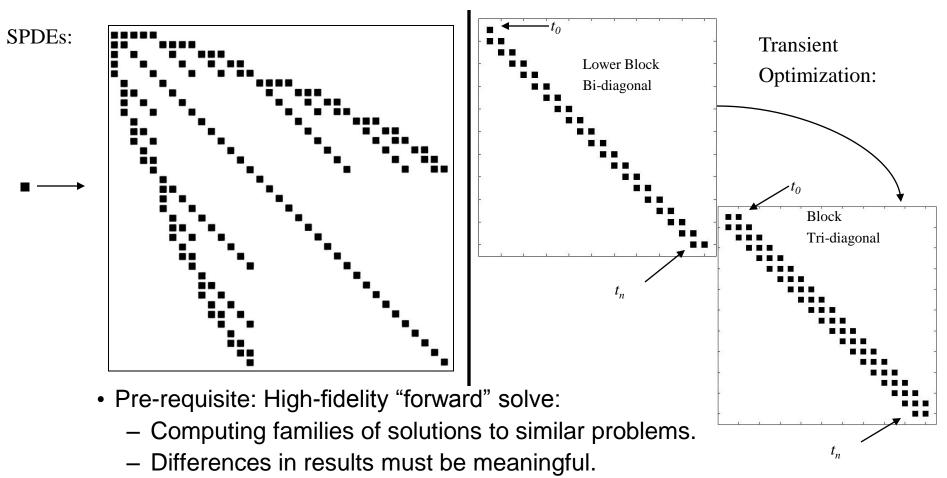

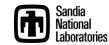

#### Advanced Capabilities: Readiness and Importance

| Modeling Area                                      | Sufficient<br>Fidelity?                                                | Other concerns                                         | Advanced capabilities priority                |
|----------------------------------------------------|------------------------------------------------------------------------|--------------------------------------------------------|-----------------------------------------------|
| Seismic S. Collis, C. Ober                         | Yes.                                                                   | None as big.                                           | Top.                                          |
| Shock & Multiphysics (Alegra) A. Robinson, C. Ober | Yes, but some concerns.                                                | Constitutive models, material responses maturity.      | Secondary now. Non-intrusive most attractive. |
| Multiphysics (Charon)  J. Shadid                   | Reacting flow w/<br>simple transport,<br>device w/ drift<br>diffusion, | Higher fidelity, more accurate multiphysics.           | Emerging, not top.                            |
| Solid mechanics  K. Pierson                        | Yes, but                                                               | Better contact. Better timestepping. Failure modeling. | Not high for now.                             |

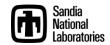

### Advanced Capabilities: Other issues

- Non-intrusive algorithms (e.g., Dakota):
  - Task level parallel:
    - A true peta/exa scale problem?
    - Needs a cluster of 1000 tera/peta scale nodes.
- Embedded/intrusive algorithms (e.g., Trilinos):
  - Cost of code refactoring:
    - Non-linear application becomes "subroutine".
    - Disruptive, pervasive design changes.
- Forward problem fidelity:
  - Not uniformly available.
  - Smoothness issues.
  - Material responses.

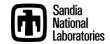

### Advanced Capabilities: Derived Requirements

- Large-scale problem presents collections of related subproblems with forward problem sizes.
- Linear Solvers:  $Ax = b \rightarrow AX = B$ ,  $Ax^i = b^i$ ,  $A^ix^i = b^i$ 
  - Krylov methods for multiple RHS, related systems.
- Preconditioners:

$$A^i = A_0 + \Delta A^i$$

- Preconditioners for related systems.
- Data structures/communication:

$$pattern(A^i) = pattern(A^j)$$

- Substantial graph data reuse.

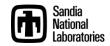

#### Accelerator-based Scalability Concerns

Global Scope Single Instruction Multiple Thread (SIMT) is too Restrictive

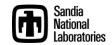

# If FLOPS are free, why are we making them cheaper?

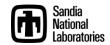

### Larry Wall: Easy things should be easy, hard things should be possible.

Why are we making easy things easier and hard things impossible?

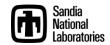

#### Explicit/SIMT vs. Implicit/Recursive Algorithms

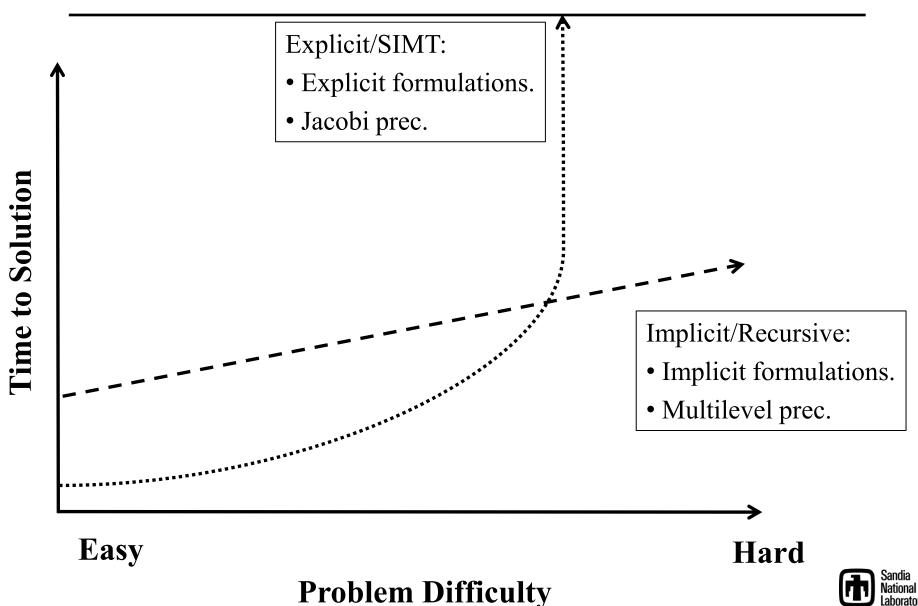

#### Problems with Accelerator-based Scalability

- Global SIMT is the only approach that really works well on GPUs, but:
  - Many of our most robust algorithms have no apparent SIMT replacement.
  - Working on it, but a lot to do, and fundamental issues at play.
- SMs might be useful to break SIMT mold, but:
  - Local store is way too small.
  - No market reason to make it bigger.
- Could consider SIMT approaches, but:
  - Broader apps community moving the other way:
    - Climate: Looking at implicit formulations.
    - Embedded UQ: Coupled formulations.
- Accelerator-based apps at risk?
  - Isolation from the broader app trends.
  - Accelerators good, but in combination with strong multicore CPU.

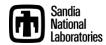

#### Summary

- Some app targets will change:
  - Advanced modeling and simulation: Gives a better answer.
  - Kernel set changes (including redundant computation).
- Resilience requires an integrated strategy:
  - Most effort at the system/runtime level.
  - C/R (with localization) will continue at the app level.
  - Resilient algorithms will mitigate soft error impact.
  - Use of validation in solution hierarchy can help.
- Building the next generation of parallel applications requires enabling domain scientists:
  - Write sophisticated methods.
  - Do so with serial fragments.
  - Fragments hoisted into scalable, resilient fragment.
- Success of manycore will require breaking out of global SIMT-only.

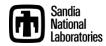

#### Quiz (True or False)

- 1. MPI-only has the best parallel performance.
- 2. Future parallel applications will not have MPI\_Init().
- 3. Use of "markup", e.g., OpenMP pragmas, is the least intrusive approach to parallelizing a code.
- 4. All future programmers will need to write parallel code.
- 5. DRY is not possible across CPUs and GPUs
- 6. CUDA and OpenCL may be footnotes in computing history.
- 7. Extended precision is too expensive to be useful.
- 8. Resilience will be built into algorithms.
- 9. A solution with error bars complements architecture trends.
- 10. Global SIMT is sufficient parallelism for scientific computing.

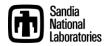